## Package 'EACS'

November 23, 2016

Title Estatística Aplicada à Ciência do Solo

Version 0.0-2

Date 2016-08-15

Description Pacote que documenta conjuntos de dados de Projetos de Pesquisa na Ciência do Solo. O pacote possui as análises dos dados no formato de vinheta com o objetivo de disponilizar essas análises como molde ou inspiração para problemas que sejam semelhantes.

License GPL-3

```
URL http://gitlab.c3sl.ufpr.br/walmes/EACS,
```
<https://github.com/walmes/EACS>

BugReports <http://gitlab.c3sl.ufpr.br/walmes/EACS/issues>,

<https://github.com/walmes/EACS/issues>

LazyData true

Encoding UTF-8

**Depends** R  $(>= 3.3.0)$ , wzRfun

Suggests lattice, latticeExtra, MASS, nlme, car, nFactors, rpart, doBy, multcomp, reshape2, plyr, captioner, knitr

VignetteBuilder knitr

RoxygenNote 5.0.1

Remotes walmes/wzRfun

NeedsCompilation no

Author Walmes Marques Zeviani [cre, aut], Milson Evaldo Serafim [aut]

Maintainer Walmes Marques Zeviani <walmes@ufpr.br>

## R topics documented:

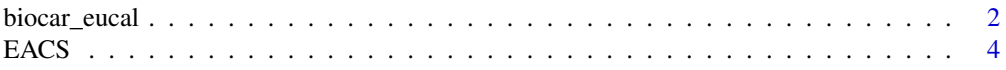

#### <span id="page-1-0"></span>2 biocar\_eucal biocar\_eucal biocar\_eucal biocar\_eucal biocar\_eucal biocar\_eucal biocar\_eucal biocar\_eucal biocar\_eucal biocar\_eucal biocar\_eucal biocar\_eucal biocar\_eucal biocar\_eucal biocar\_eucal biocar\_eucal biocar\_eucal

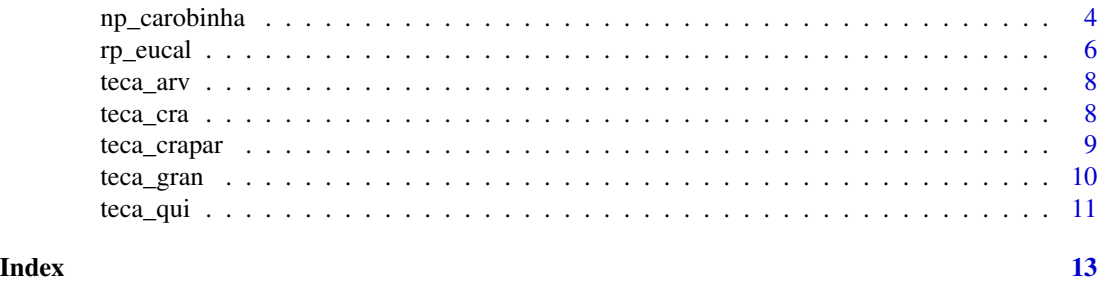

biocar\_eucal *Desenvolvimento de Mudas de Eucalipto em Resposta a Doses de P e Biocarvao*

### Description

Experimento foi instalado em casa de vegetação no mês de setembro do ano de 2015, no delineamento de blocos casualizados completos, utilizando como unidade experimental vasos de polietileno com 5 dm<sup>3</sup> de solo com uma planta de Eucalipto. A umidade do solo nos vasos foi mantida ente 65-55% da capacidade de campo. O experimento teve duração de 90 dias, portanto, as variáveis agronômicas das mudas de eucalipto (dimensões e pesos) e as variáveis de solo (físicas, químicas e hídricas) foram determinadas aos 90 dias após a instalação dos experimento.

No experimento foram estudadas dois fatores (fatorial  $3 \times 10$ ): 3 formas de fornecimento de P (fósforo) combinadas com 10 doses de P para o desenvolvimento mudas de eucalipto.

As formas de fornecimento de P (fator categórico) foram três (3): 1) por meio da adubação (SP, fósforo aplicado ao solo), 2) da aplicação de biocarvão enriquecido de P (S\_BP, o fósforo está no biocarvão) e 3) da aplicação de biocarvão não enriquecido com o fósforo adicionado por adubação (SP\_B).

As doses não nulas de P (fator métrico) são elementos de uma progressão geométrica:  $dose(i)$  $1, 5 \times 2^i$ ,  $i = 0, 1, \ldots, 8$ , totalizando com a dose nula (P = 0), 10 níveis.

Amostras de solo indeformadas foram extraídas dos vasos para determinação da curva de retenção de água (CRA) do solo. Depois de saturadas, as amostras foram pesadas e submetidas aos seguintes potenciais: -1, -2, -4, -6, -10 kPa, em funis de placa porosa na unidade de sucção, e -33, -66, -300 e -1500 kPa, no aparelho extratores de Richards, segundo Embrapa (1997). Após atingir o equilíbrio hídrico em cada potencial, as amostras foram pesadas e submetidas ao potencial subsequente, constituindo método por secamento. Após o último potencial, as amostras foram secas em estufa a  $\pm$ 105 ◦C, por 24 horas, para determinação do conteúdo de água residual do solo (umidade residual da última tensão).

#### Format

biocar\_eucal é um data.frame com 90 observações e 20 variáveis, em que

biocar Fator de níveis categóricos que são as formas de fornecimento de P (fósforo) combinadas com biocarvão: S\_BP - solo com biocarvão enriquecido com P (sem fósforo da adubação); SP\_B - solo com biocarvão não enriquecido (sem fósforo no biocarvão) mas com P adicionado ao solo na forma de adubação; SP - fósforo fornecido ao solo como adubação sem adição de biocarvão.

- dosep Fator de níveis métricos que é a dose de P (fósforo) aplicado ao solo na forma de adubação, em mg dm<sup>−3</sup>. As doses não nulas seguem uma progressão geométrica: 1.5 \* 2^(0:8).
- bloc Fator categórico para controle local no experimento. Foram controladas as variações de ambiente da casa de vegetação, como exposição ao sol, e mão de obra ao longo do experimento, como irrigação e capina dos vasos e controle de doenças.
- alt Altura (cm) das mudas.
- diam Diâmetro (cm) das mudas.
- mfpa Massa fresca de parte aérea (g).
- mfr Massa fresca de raízes (g).
- mspa Massa seca de parte aérea (g).
- msr Massa seca de raízes (g).
- ph pH em água.
- phkcl pH em cloreto de potássio.
- pcz Ponto de carga zero.
- p Teor de fósforo do solo, mg dm<sup>-3</sup>.
- k Teor de potássio do solo, mg dm<sup>-3</sup>.
- ca Teor de cálcio do solo, cmol<sub>c</sub> dm<sup>-3</sup>.
- mg Teor de magnésio do solo, cmol<sub>c</sub> dm<sup>-3</sup>.
- hal Teor de alumínio trocável  $(A1^{3+})$ , cmol<sub>c</sub> dm<sup>-3</sup>.
- are Teor de areia do solo, g  $kg^{-1}$ .
- sil Teor de silte do solo, g  $kg^{-1}$ .
- arg Teor de argila do solo, g  $kg^{-1}$ .
- biocar\_eucal\_cra é um data.frame com 708 observações e 5 variáveis, em que
- biocar São os níveis de biocarvão, conforme já descrito acima. No entanto, as curva de retenção de água do solo só foi determinada para os níveis SP e SP\_B.

dosep Doses de fósforo, conforme já descrito acima.

- bloc Níveis do fator bloco, conforme já descrito acima.
- tens Tensão aplicada ao solo, kPa, para obtenção da correspondente umidade de equilíbrio.
- umid Umidade do solo, m<sup>3</sup> m<sup>-3</sup> no equilíbrio com a tensão matricial aplicada.

#### Source

Milson Evaldo Serafim (orientador, <milson.serafim@cas.ifmt.edu.br>), Janaina Carvalho de Souza (Trabalho de Conclusão de Curso em Engenharia Florestal, 2016).

#### Examples

```
str(biocar_eucal)
str(biocar_eucal_cra)
```
#### <span id="page-3-0"></span>Description

Pacote que documenta conjuntos de dados de Projetos de Pesquisa na Ciência do Solo. O pacote possui as análises dos dados no formato de vinheta com o objetivo de disponilizar essas análises como molde ou inspiração para problemas que sejam semelhantes.

#### Examples

```
## Not run:
# Carrega o pacote.
library(EACS)
# Lista os objetos do pacote.
ls("package:EACS")
# Abre a documentação do pacote.
help(package = "EACS", help_type = "html")
# Abre a lista de vinhetas no navegador.
browseVignettes(package = "EACS")
# Exibe a lista no console.
vignette(package = "EACS")
# Abre uma das vinhetas.
vignette(topic = "v01_poisson", package = "EACS")
# Citação do pacote.
citation("EACS")
## End(Not run)
```
np\_carobinha *NACarobinha*

#### Description

Resultados de um experimento realizado para estudar o efeito da época de colheita e níveis de adubação nitro-fosfatada sobre a produção e teores de nutrientes na carobinha (subsp. *Symmetrifoliolata*).

#### np\_carobinha 5

O experimento foi instalado em ambiente protegido em maio/2012. 4 vasos preenchidos com Latossolo vermelho distroférrico muito argiloso, com peso de 5.5 kg, foram adubados com nitrogênio (5 níveis, kg ha^-1) e fósforo (5 níveis, kg ha^-1). Um total de 25 combinações de N e P resultam do cruzamento completo dos níveis. No entanto, para reduzir a dimensão do experimento, utilizou-se 9 combinações ao considerar a matriz experimental de Pan Plueba III. O delineamento experimental foi de blocos casualizados (DBC). Cada unidade experimental foi constituida de 4 plantas, contendo 2 plantas úteis por parcela.

Colheram-se duas plantas em janeiro/2013 (259 dias após o transplantio - DAT) e em junho/2016 (770 DAT), quando as produções foram mensuradas. Posteriormente, determinou-se o teor de nutrientes das folhas e raízes.

#### Format

Um data.frame com 72 observações e 7 variáveis, em que

- epoc Época de colheita da carobinha e determinação das variáveis resposta, em dias após o transplantio.
- bloc Fator categórico que indica os blocos do experimento, TODO formado pelas parcelas no mesmo canteiro.
- N Nível de nitrogênio aplicado na adubação, kg ha<sup>-1</sup>.
- P Nível de fósforo aplicado na adubação, kg ha<sup>-1</sup>.
- msf Massa fresca das folhas, g.
- Kraiz Teor de potássio nas raízes, TODO grandeza.
- Kfolh Teor de potássio nas folhas, TODO grandeza.

#### Examples

```
data(np_carobinha)
str(np_carobinha)
library(lattice)
# Níveis de N e P.
unique(sort(np_carobinha$N))
unique(sort(np_carobinha$P))
# Combinações presentes no experimento.
cbn <- unique(np_carobinha[, c("N", "P")])
cbn
# Desenho simétrico.
xyplot(N \sim P, data = cbn, aspect = 1)xtabs(~epoc + bloc, data = np_carobinha)
xtabs(\sim N + P, data = np\_carobinha)xyplot(msf ~ N | P, data = np-carobinha, groups = epoc)xyplot(msf ~ P | N, data = np-carobinha, groups = epoc)
```

```
# Codificar os níveis de N e P para mesma escala centrada.
cod \leftarrow function(x) {
    u \leftarrow unique(x)stopifnot(length(u) == 5)
    u \leftarrow sort(u)m < -u[3]d <- diff(u[c(2, 4)])/2
    z < - (x - m)/dreturn(z)
}
# Criando versões codificadas de N e P.
np_carobinha <- transform(np_carobinha,
                            nn = cod(N),
                            pp = cod(P)cbn <- unique(np_carobinha[, c("nn", "pp")])
round(cbn, 3)
```
rp\_eucal *Densidade, Porosidade e Resistencia a Penetracao do Solo para Manejos da Cultura do Eucalipto*

#### Description

O experimento base foi instalado no campo no mês de setembro de 2013, com o clone VM 01, (*Eucalyptus urophylla* × *Eucalyptus camaldulensis*), em espaçamento de 3 × 2 m. O delineamento experimental é de blocos casualizados (DBC). Cada unidade experimental foi constituida de 136 plantas, contendo 50 plantas úteis por parcela.

O presente estudo, realizado na área experimental acima descrita, teve levantamento de dados feito em abril/maio de 2016, na lavoura com 2 anos de idade. O experimento possui dois (02) fatores de estudo, que são manejo do solo e profundidade do solo. Para o fator manejo são quatro (04) níveis de estudo e para o fator profundidade do solo foram nove (09) níveis.

#### Format

Um data.frame com 216 observações e 7 variáveis, em que

manejo Fator categórico de 4 níveis que representa o manejo de solo. BS - manejo conservacionista do solo, com cultivo de braquiária nas entrelinhas e adubação total (100%) no sulco de plantio; BL - manejo conservacionista do solo, com cultivo de braquiária nas entrelinhas e adubação total (100%) a lanço; #' BSL - manejo conservacionista do solo, com cultivo de braquiária nas entrelinhas e adubação metade (50%) no sulco de plantio e metade (50%) a lanço; S - manejo convencional do solo, sem o cultivo de braquiária na entrelinhas e adubação total (100%) no sulco de plantio.

<span id="page-5-0"></span>

#### rp\_eucal 7 and 7 and 7 and 7 and 7 and 7 and 7 and 7 and 7 and 7 and 7 and 7 and 7 and 7 and 7 and 7 and 7 and 7 and 7 and 7 and 7 and 7 and 7 and 7 and 7 and 7 and 7 and 7 and 7 and 7 and 7 and 7 and 7 and 7 and 7 and 7 a

- cam Fator numérico que representa o ponto inferior da camada do solo com 9 de espessura 5 cm. As amostras de solo foram extraídas de forma continua no mesmo ponto geográfico ao longo do perfil do solo. Os níveis são: 0-0,05; 0,05-0,10; 0,10-0,15; 0,15-0,20; 0,20-0,25; 0,25-0,30; 0,30-0,35; 0,35-0,40; 0,40-0,45m.
- bloc Fator categórico que representa os blocos do experimento. Em cada bloco haviam 4 parcelas, cada uma com dimensões para caber 136 plantas no expaçamento  $3 \times 2$  m.
- umid0 Umidade volumétrica, com amostra indeformada, do solo na tensão de 0 kPa (solo hidratado por capilaridade até a saturação), cm cm−<sup>3</sup> .
- umid6 Umidade volumétrica, com amostra indeformada, para solo submetido à tensão de 6 kPa (considerado umidade na capacidade de campo), cm cm<sup>-3</sup>.
- rp Resistência do solo à penetração, em MPa.

dens Densidade do solo, em Mg m<sup>-3</sup>.

A amostra indeformada proveniente do campo é primeiramente submetida à hidratação para determinação das umidades (em 0 e 6 kPa) e depois é feita determinação da resistência à penetração que deforma a amostra. Por fim, é feita a determinação da densidade do solo (que não querer amostra indeformada).

#### Source

Elyson Thiago de Souza Florentim (bolsista FAPEMAT), Helen Caroline R. Correa (voluntária), Milson Evaldo Serafim (orientador, <milson.serafim@cas.ifmt.edu.br>).

#### Examples

```
library(lattice)
library(latticeExtra)
data(rp_eucal)
str(rp_eucal)
xtabs(~manejo + cam, data = rp_eucal)
useOuterStrips(
    xyplot(umid0 + umid6 + rp + dens ~ cam | manejo,outer = TRUE,
           scales = list(y = list(relation = "free")),
           data = rp_eucal,
           jitter.x = TRUE,type = c("p", "smooth"))
splom(rp_eucal[, c("cam", "umid0", "umid6", "rp", "dens")],
      groups = rp_eucal$manejo,
      type = c("p", "r")
```
<span id="page-7-0"></span>

#### Description

Váriaveis dendrométricas de teca em 50 sítios de cultivo.

#### Format

Um data.frame com 50 observações e 5 variáveis, em que

- loc Indentifica o sítio, do total de 50, de onde a amostra foi extraída.
- alt Altura da árvore (m).
- dap Diâmetro (cm) à altura do peito na árvore.
- vol Volume de madeira (m3) da árvore.
- prod Produção de madeira (m3 ha−1). Essa variável é só uma padronização do vol para a unidade de área de um hectare.

### Examples

```
library(lattice)
data(teca_arv)
str(teca_arv)
splom(teca_arv[, -1])
xtabs(~loc, data = teca_arv)
```
teca\_cra *Variaveis Fisico-Hidricas do Solo em Sitio Cultivados com Teca*

#### Description

Valores de variáveis físico-hídricas de 3 camadas do solo em 50 sítios cultivados com teca (*Tectona grandis*) e dados de produção de madeira.

<span id="page-8-0"></span>teca\_crapar 9

#### Format

Um data.frame com 1650 observações e 9 variáveis, em que

- loc Indentifica o sítio, do total de 50, de onde a amostra foi extraída.
- cam Fator que indica a profundidade (cm) da camada da qual foi extraída a amostra de solo. Todas as amostras de uma mesma localização são de camadas no mesmo ponto.
- tens Tensão matricial aplicada à amostra de solo para determinação da umidade (kPa).

umid Correspondente umidade (m3 m−3) de equilíbrio do solo a determinada tensão.

ds Densidade do solo (Mg m−3).

#### Examples

```
library(lattice)
library(latticeExtra)
xtabs(~cam + tens, data = teca_cra)
xyplot(umid \sim tens \mid factor(loc),data = teca_cra,
       groups = cam,
       type = c("o"),
       as.table = TRUE,
       strip = TRUE,
       layout = c(NA, 5),
       scales = list(x = list(log = 10)),xscale.components = xscale.components.log10ticks,
       auto.key = list(title = "Camada (cm)", cex.title = 1.1),ylab = expression("Umidade do solo" ~ (m^{2}3 \text{ m}^{-1})),
       xlab = expression(log[10] \sim "Tensão" \sim (kPa)))
```
teca\_crapar *Estimativas dos Parametros da Curva de Retencao de Agua do Solo*

#### Description

Estimativas dos parâmetros da curva de retenção de água do solo para os 50 sítios cultivados com teca e 3 camadas do solo.

#### Format

Um data.frame com 141 observações e 14 variáveis, em que

loc Indentifica o sítio, do total de 50, de onde a amostra foi extraída.

cam Fator que indica a profundidade (cm) da camada da qual foi extraída a amostra de solo. Todas as amostras de uma mesma localização são de camadas no mesmo ponto.

- <span id="page-9-0"></span>Ur Estimativa da umidade residual do solo (m3 m<sup>-3</sup>).
- Us Estimativa da umidade de satuação do solo (m3 m<sup>-3</sup>).
- alp Estimativa do parâmetro de forma da curva de retenção de água do solo  $\alpha$ .
- n Estimativa do parâmetro de forma da curva de retenção de água do solo  $n$ .
- I Logaritmo da tensão no ponto de inflexão da curva de retenção de água do solo.
- Ui Umidade na tensão que corresponde à inflexão da curva de retenção de água do solo (I).
- S Taxa de variação (valor da primeira derivada) da corresponde à inflexão da curva de retenção de água do solo (I).
- cad Conteúdo de água disponível no solo, diferença entre a umidade na inflexão (Ui) e umidade residual (Ur).

#### Examples

```
library(lattice)
data(teca_crapar)
str(teca_crapar)
splom(teca_crapar[, -c(1:2)], groups = teca_crapar$cam)
xtabs(~loc + cam, data = teca_crapar)
```
teca\_gran *Fracionamento da Areia do Solo em Sitios de Teca*

#### Description

Valores de variáveis granulométricas de 3 camadas do solo em 50 sítios cultivados com teca (*Tectona grandis*). Tais valores complementam os dados [teca\\_qui](#page-10-1) que possui registros das variáveis quimícas do solo e medidas resumo das variáveis granulométricas. As variáveis foram determinadas em amostras do mesmo ponto nos 50 locais mas feitas um período após a amostragem que resultou na determinação das variáveis químicas em [teca\\_qui](#page-10-1).

O experimento foi realizado no ano de 2015, em lavouras de Teca, pertencentes a duas fazendas, situadas na Região Oeste do Estado De mato Grosso. A seleção das áreas de estudo dentro das fazendas foi realizado por meio de caminhamento livre, percorrendo toda a área com teca de 1869 ha, realizando observações de campo e delimitando parcelas dentro dos talhões a partir das características dos solos, da posição na paisagem e do desenvolvimento da cultura. Foram alocadas 50 parcelas com 600 m<sup>2</sup> (20  $\times$  30 m) cada. Como critério de seleção, foram selecionados talhões com área superior a sete hectares (7 ha), utilizando apenas as áreas com a mesma densidade de plantio, práticas de manejo com idades entre 13-14 anos.

#### <span id="page-10-0"></span>teca\_qui and 11

#### Format

Um data.frame com 150 observações e 8 variáveis, em que

loc Indentifica o sítio, do total de 50, de onde a amostra foi extraída.

cam Fator que indica a profundidade (cm) da camada da qual foi extraída a amostra de solo. Todas as amostras de uma mesma localização são de camadas no mesmo ponto.

afina Areia fina, g kg<sup>-1</sup>, particulas retidas entre as peneiras de 0.053 à 0.25 mm.

amedi Areia média, g kg−<sup>1</sup> , particulas retidas entre as peneiras de 0.25 à 0.5 mm.

agros Areia grossa, g kg<sup>-1</sup>, particulas retidas entre as peneiras de 0.5 à 2 mm.

are Areia total como a soma das frações fina, média e grossa, g $kg^{-1}$ .

#### Source

Everton Oliveira Soares (TCC em Engenharia Florestal: Quantificação das Frações Grosseiras do Solo e Produtividade da Teca na Região Sudoeste de Mato Grosso), Ana Flavia Silva Amorim (TCC em Engenharia Florestal), Juberto Babilonia de Sousa (colaborador), Milson Evaldo Serafim (orientador).

#### Examples

```
data(teca_gran)
str(teca_gran)
library(lattice)
# Matriz de pares de diagramas de dispersão.
splom(teca-gran[, -c(1:2)], type = c("p", "r"))# Funde os dados quimícos com os granulométricos.
teca_solo <- merge(teca_qui, teca_gran, by = c("loc", "cam"))
str(teca_solo)
# Gráfico das variáveis que aparecem nas duas bases.
splom(teca_solo[, grep("\\.[xy]$", names(teca_solo))])
```
<span id="page-10-1"></span>teca\_qui *Variaveis Quimicas do Solo para o Estudo com Teca (*Tectona grandis*)*

#### Description

Valores de variáveis químicas de 3 camadas do solo em 50 sítios cultivados com teca (*Tectona grandis*) e dados de produção de madeira.

#### Format

Um data.frame com 150 observações e 17 variáveis, em que

- loc Indentifica o sítio, do total de 50, de onde a amostra foi extraída.
- cam Fator que indica a profundidade (cm) da camada da qual foi extraída a amostra de solo. Todas as amostras de uma mesma localização são de camadas no mesmo ponto.
- ph pH em  $H_2O$  da amostra de solo.
- p Conteúdo de fósforo (mg dm−<sup>3</sup> ) da amostra de solo.
- k Conteúdo de potássio (mg dm<sup>-3</sup>) da amostra de solo.
- ca Conteúdo de cálcio (cmol<sub>c</sub> dm<sup>-3</sup>) da amostra de solo.
- mg Conteúdo de magnésio (cmol<sub>c</sub> dm<sup>-3</sup>) da amostra de solo.
- al Conteúdo de alumínio (cmol<sub>c</sub> dm<sup>-3</sup>) da amostra de solo.
- ctc Capacidade de troca catiônica total (cmol<sub>c</sub> dm<sup>-3</sup>) da amostra de solo. A CTC é resultado da soma dos cations K, Ca e Mg, portanto, por ser uma função linear destes, deve apresentar redundância em uma análise multivariada.
- sat Saturação de bases (cmol<sub>c</sub> dm<sup>-3</sup>) da amostra de solo. Também é uma variável função dos cátions do solo.
- mo Teor de matéria orgânica (g kg<sup>−</sup><sup>1</sup> ) da amostra de solo.
- arg Teor de argila (g  $kg^{-1}$ ) da amostra de solo.
- are Teor de areia (g kg<sup>−</sup><sup>1</sup> ) da amostra de solo. O teor de silte é o que falta para a soma de areia, argila e silte dar 100%.
- cas Teor de cascalho (g  $kg^{-1}$ ) da amostra de solo.
- acc Teor de areia mais cascalho mais calhas (g  $kg^{-1}$ ) da amostra de solo.

#### Source

Milson Evaldo Serafim.

### Examples

library(lattice)

 $xtabs$ <sup>-</sup>loc + cam, data = teca\_qui)

 $splom(teca_qui[, -(1:2)])$ 

# <span id="page-12-0"></span>Index

biocar\_eucal, [2](#page-1-0) biocar\_eucal\_cra *(*biocar\_eucal*)*, [2](#page-1-0)

EACS, [4](#page-3-0) EACS-package *(*EACS*)*, [4](#page-3-0)

np\_carobinha, [4](#page-3-0)

rp\_eucal, [6](#page-5-0)

teca\_arv, [8](#page-7-0) teca\_cra, [8](#page-7-0) teca\_crapar, [9](#page-8-0) teca\_gran, [10](#page-9-0) teca\_qui, *[10](#page-9-0)*, [11](#page-10-0)